## **Contents**

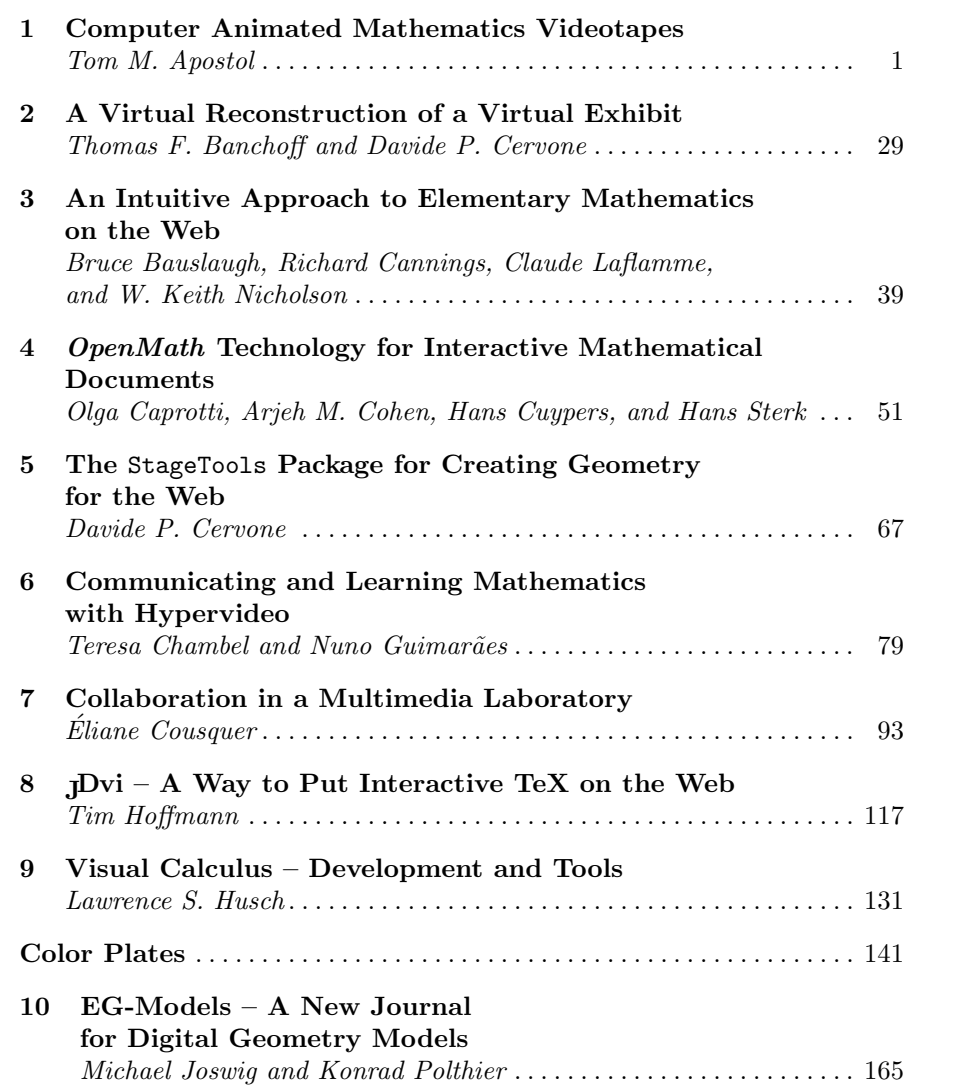

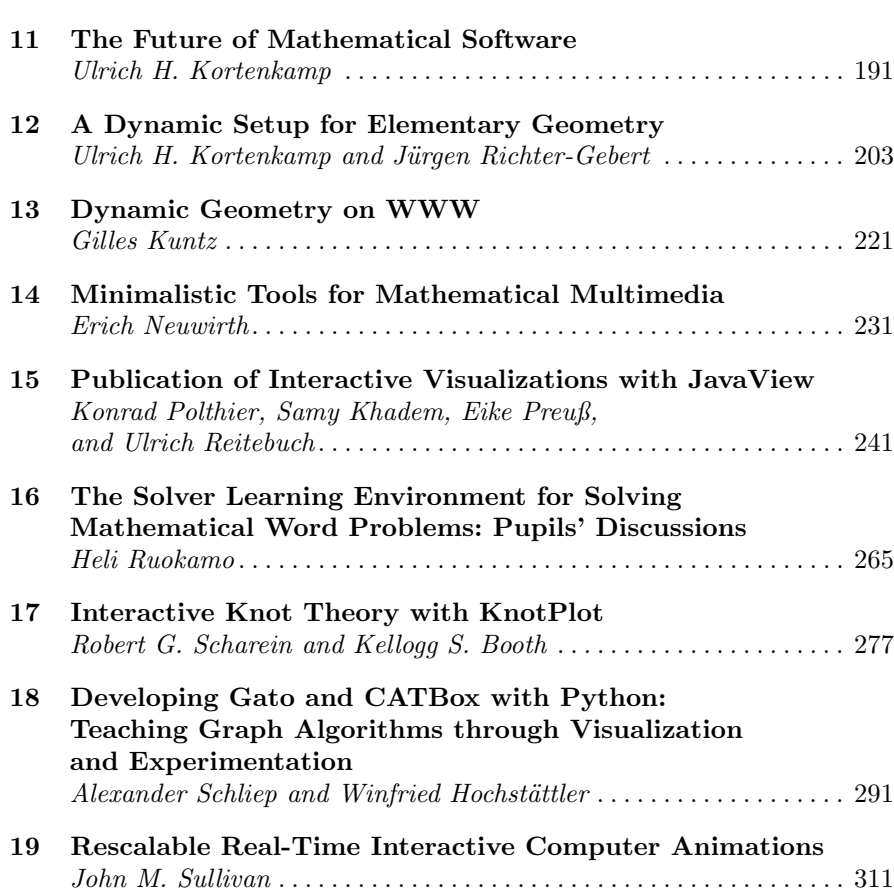

VIII Contents